## RUMANTSCH GRISCHUN

Il gieu da l'I

Il gieu da las aucas

Aus dem Deutschen von Rita Uffer Lackers Park Lia Rumantscha Copyright 1984 by Gehring-Verlag CH-7015 Tamins 401

**RUMANTSCH** GRISCHUN ☆ 大大 Il gieu da las aucas  $L_{\text{max}}$ per 2 persunas a revoir 3 A Architecture of Manuscript (buna saira) uca Regla da gierr Quel che deta l'emprim G la cifra trais entschawatar 1. 2  $1 \times 2$ 4 quel che sa leger e translatar il pled en il nov quaderin icqual astga far in pass enavant. Be quel av che deta trais astga ir enavant quel che cuntanscha in quaderin cun quai è ina cifra sto leger tar la cibra 5 correspundenta tge che duai succeder. 1. Entschawer 2 = Las auchettas emprendan a nudar. il scolast, Interrumper ina giada! 3 = In auca ravgiertada spaventa ils uffants. Irais  $2 \times \sqrt{7}$ pass enavos! sie schla 4- Lavulpha engula bun di in'auca. Entschawa and ina giada tar1 er schläs iomy 5= L'auca spaventada fui trais pass enavant! 6 = Ussa maglia l'auca sala ta scumandada Interrumper 7  $(3\times$ duas giadas! ර auf Niederschen Interrumper trais giadas! guten abeny A die Schülerin 9. Quel che cuntanscha! echlagen  $\overline{A}$ l'emprim il laiet cun detar A las cifras 1, 2 u 3 ha gudagnà. a Coffnen guten Tag Lud lung las lingias finad X). Iasga  $\mathbf{B}$ whe took B Mar beford  $2 \times \boxed{3}$ 8 C) 1980 Gehring CH-Tamins 美

Il gieu da las aucas (enstagl d'in auca zambregiada pon ins er prender ina munaida da 5 u da 10 raps)

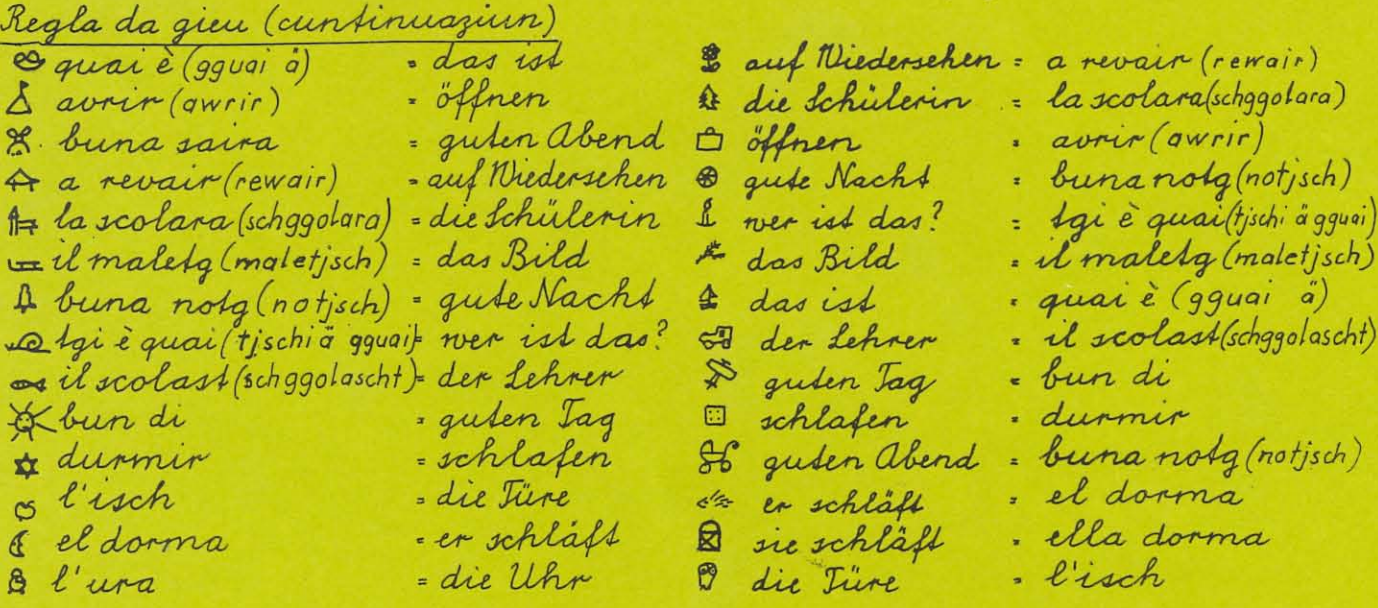

2. Spielart

Spielregel für 2 Personen

Wer zuerst die Zahl drei würfelt, beginnt auf Teld 1. Ner das Nort auf dem neuer Feld lesen kann, darf noch ein Feld weiterrücken. Der es noch übersetzt, darf u 2 Felder weiterrutschen. Nur wenn drei gewürfelt wird, darf vorgerückt wer den Der auf einem Zahlenfeld landet, muss bei der betreffenden Zahl nachlesen, was weiter geschehen soll.

1 = anfangen!

2 = Die Ganschen lernen schwimmen. Lehe ein Malmit Nürfeln aus!

3 = Ein wühender Gänserich verjagt die Kinder Gehe um 3 Telder zurück!

4 = Der Fuchs has eine Gans gestohlen! Beginnenochmals auf Feld 1!

5 = Die aufgescheuchte Gans flieht um 3 Felder vorwärts!

6-Jeht frisst die Gans vom verbotenen Lalat. Zweimal mit Würfeln aussetze 7-Ein Knabe fångt die Gans ein. Dreimal mit Würfeln aussetzen! 8 = Die gans fliegt auf. Du darfst nochmals würfeln!

9 = Ner zuerst der grossen Teich mit den gevürfelten Zahlen 1, 2 oder 3 erreicht, hat gewonnen!

Bastelanleitung

Schneide den feinen Linien entlang aus (2). Klebe A auf B für die handfläche der Gans; klebe nun die tusse Eauf Bund klebe zuletzt Kopf C und D aneinander. Die beiden Ganse sollen verschiedenfarbig sein. Das Spiel selbst kann auf einenKartondeckel geklebt werden.

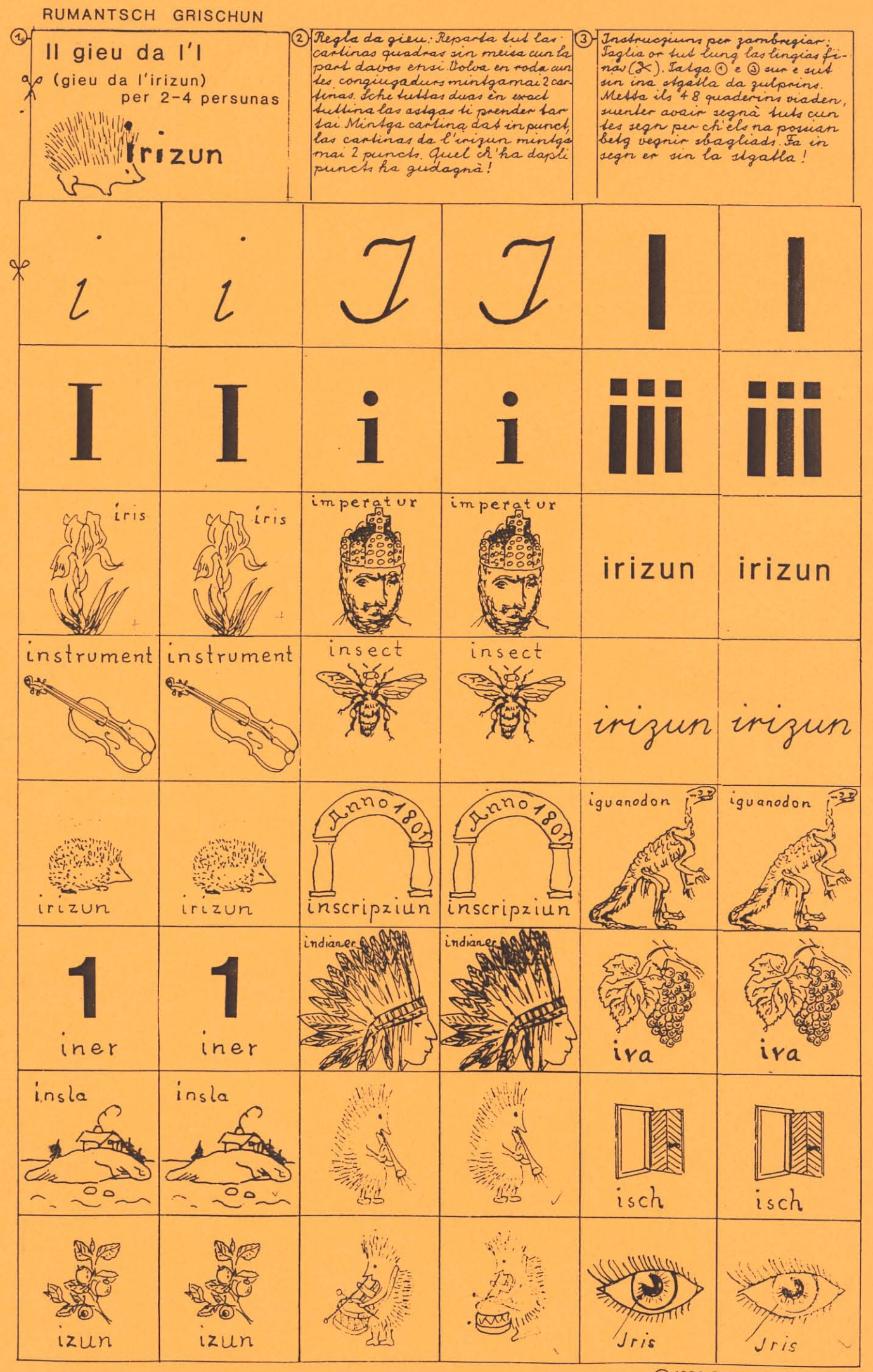

C 1980 Gebring CH. Tar

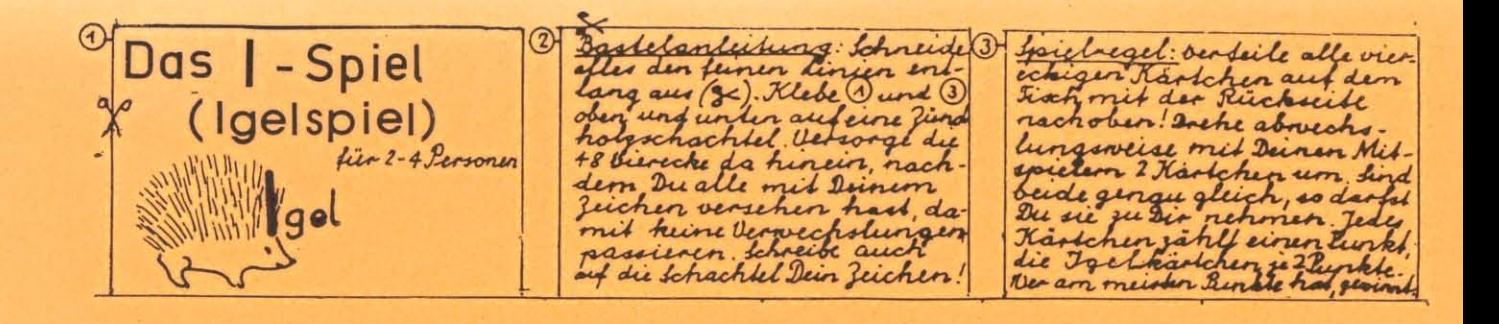